## **UNIVERSIDAD INTERNACIONAL DE ANDALUCÍA**

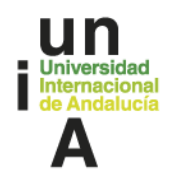

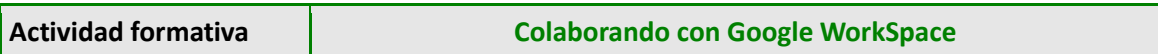

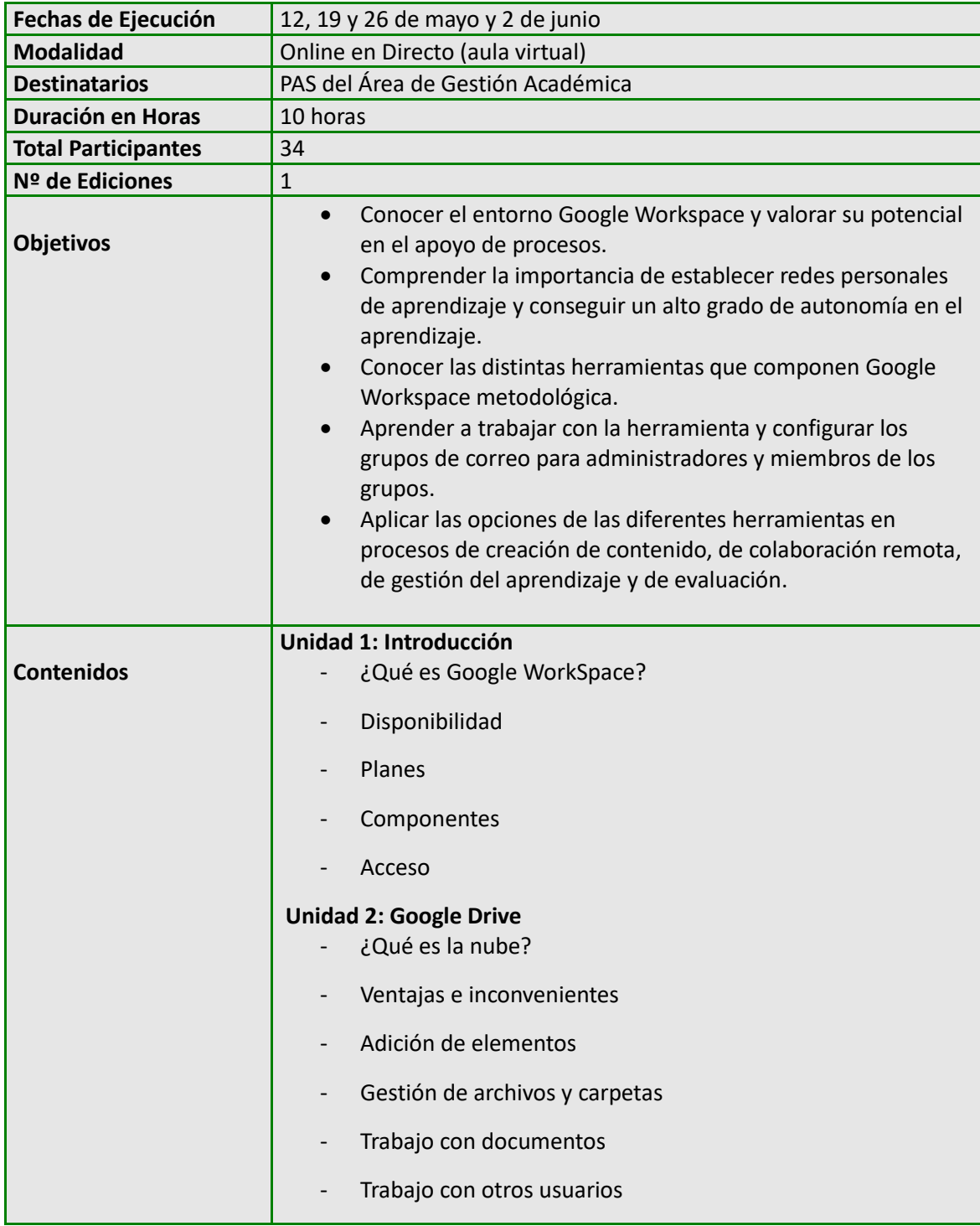

**O** @UNIAuniversidad

## **UNIVERSIDAD INTERNACIONAL DE ANDALUCÍA**

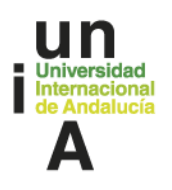

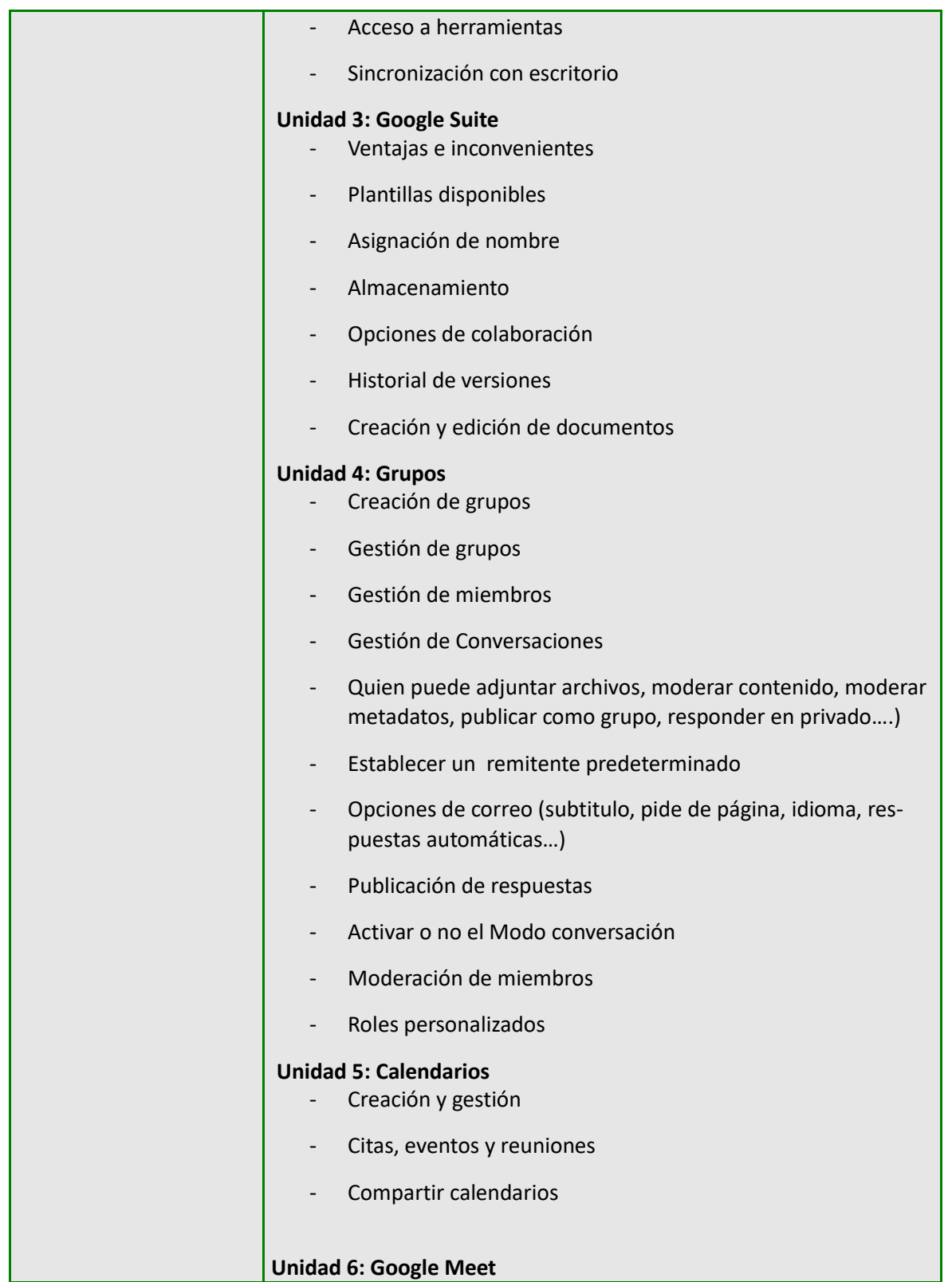

## **UNIVERSIDAD INTERNACIONAL DE ANDALUCÍA**

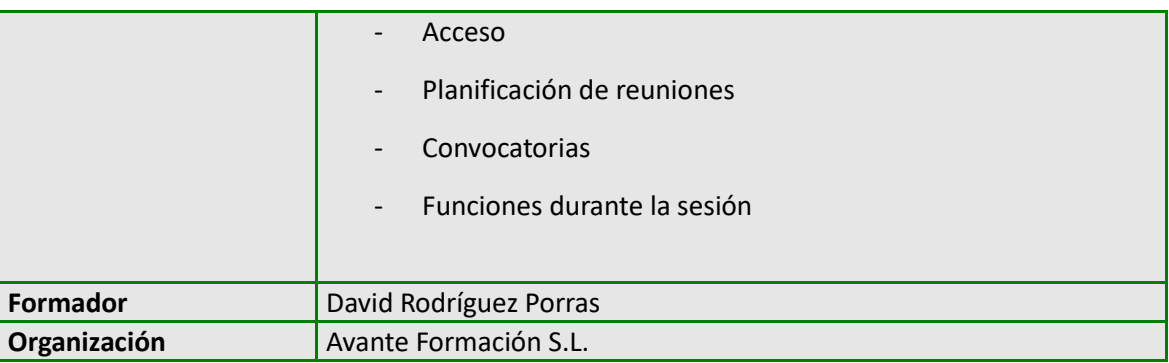

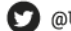

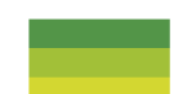